УДК 621.434 DOI: 10.18698/2541-8009-2023-6-915

# **ИДЕНТИФИКАЦИЯ ТЕРМОДИНАМИЧЕСКОЙ МОДЕЛИ ДВУХТАКТНОГО КАРБЮРАТОРНОГО ДВИГАТЕЛЯ МОЩНОСТЬЮ 1,5 КВТ**

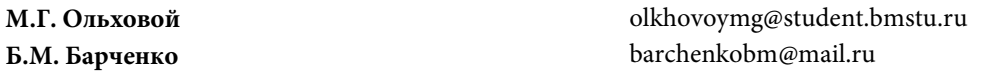

#### **МГТУ им. Н.Э. Баумана, Москва, Российская Федерация**

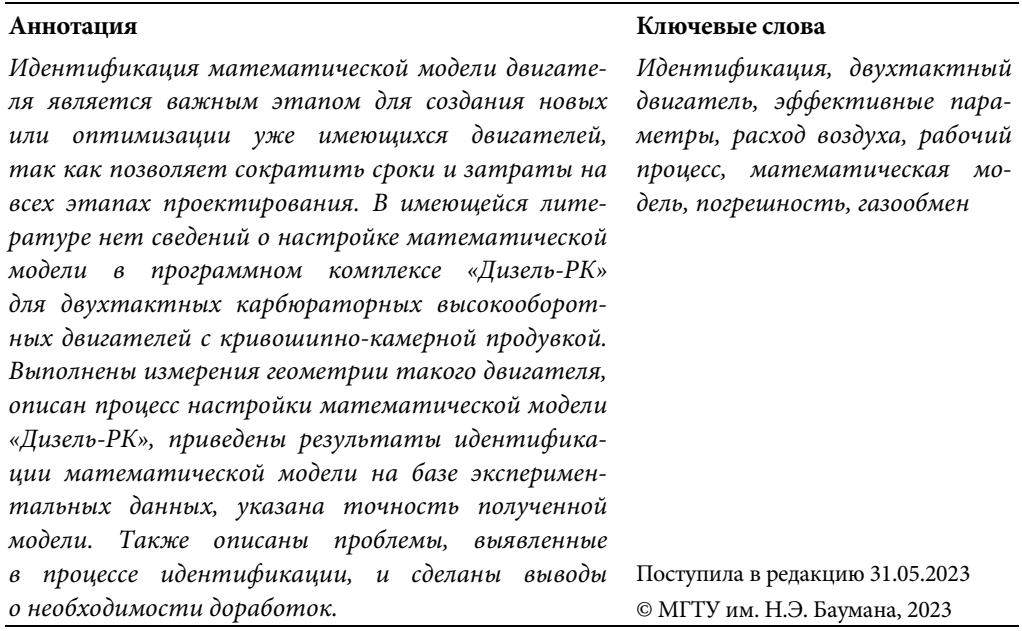

**Введение.** Двигатели внутреннего сгорания непрерывно совершенствуются. Для улучшения параметров двигателя необходимо непрерывно создавать экспериментальные образцы, что дорого и долго, или проводить численную оптимизацию с помощью математического моделирования. Для того чтобы результаты моделирования соответствовали результатам натурного эксперимента [1], необходимы точные, настроенные математические модели, построенные на основе фундаментальных законов. При этом необходимо, чтобы их быстродействие было высоким, поскольку для численной оптимизации необходимо проведение большого количества расчетов.

В данной работе рассмотрены вопросы идентификации математической модели, заложенной в программный комплекс (ПК) «Дизель-РК» [2], на основе экспериментальных данных, полученных на кафедре «Комбинированные двигатели и альтернативные энергоустановки» МГТУ им. Н.Э. Баумана.

Объектом исследования служит бензиновый двухтактный одноцилиндровый двигатель (Champion G052HTF-II [3]) с искровым зажиганием и кривошипнокамерной продувкой. Его параметры: диаметр цилиндра — 44 мм, ход поршня — 34 мм, рабочий объем двигателя — 51,7 см<sup>3</sup>, номинальная мощность — 1,4 кВт при частоте вращения коленчатого вала 6200 миг $^{\text{-}1}$ .

**Обзор.** В настоящее время математические модели рабочего процесса двигателей можно разделить на два основных направления с условными названиями: «термодинамические» и «газодинамические». Наиболее глубоко разработанными можно признать «термодинамические», поскольку они исторически появились значительно раньше «газодинамических» — почти одновременно с появлением ДВС, и продолжают развиваться [4–7]. Однако в «термодинамических» моделях традиционно существует проблема расчета массообмена, и поэтому настройка этой модели является наиболее сложно и важной. Эта проблема особенно остро проявляется для высокооборотных двухтактных двигателей [8, 9]. Этому вопросу посвящено много работ [10–12]. Как известно, термодинамические модели имеют высокое быстродействие и позволяют проводить оптимизацию. В настоящее время в ПК «Дизель-РК» время единичного расчета двухтактного двигателя с искровым зажиганием, с кривошипнокамерной продувкой занимает не более 1 мин.

«Газодинамические» модели, позволяют проводить подробный расчет рабочего процесса в двигателе [13, 14], но время одного расчета исчисляется десятками часов. В таких условиях заниматься оптимизацией рабочего процесса становится невозможно.

Вопрос времени, необходимого для проведения единичного расчета, очень важен, поскольку для выбора оптимальных фаз газораспределения рассматриваемого в данной работе двухтактного двигателя необходимо выполнить как минимум 9–16 единичных расчетов. Для подбора оптимальных значений степени сжатия, коэффициента избытка воздуха, угла опережения зажигания необходимо порядка 50–70 единичных расчетов. В случае использования «термодинамической» модели (при времени единичного расчета 1 мин) понадобится не более 90 мин, т. е. около 1,5 ч. При использовании «газодинамической» модели понадобится (при времени единичного расчета 10 ч) около 100 ч.

Существенный недостаток «термодинамических» моделей — необходимость настройки математических моделей специфическими (не фундаментальными) коэффициентами, может быть нивелирован систематической работой по идентификации математических моделей. К таким специфическим моделям и их коэффициентам можно отнести течение рабочего тела в камере сгорания (при газообмене, сжатии, расширении и сгорании), в системах впуска и выпуска и других моделей [15]. Данная работа направлена на уточнение коэффициентов математической модели впускной и выпускной системы двигателя 1Д4,4/3,4 на основании экспериментальных данных.

**Измерение геометрии элементов двигателя.** Для создания математической модели в ПК «Дизель-РК» необходимо внести ряд конструктивных и режимных параметров. Был измерен диаметр цилиндра и ход поршня с помощью штангенциркуля (рис. 1), с точностью 0,1 мм. Диаметр цилиндра составил 44,0 мм, ход поршня 34,0 мм.

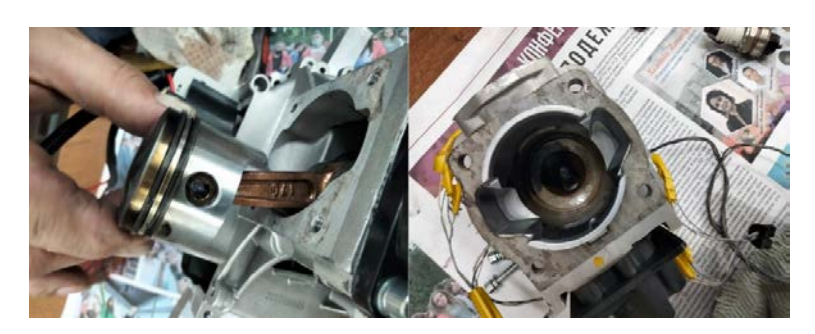

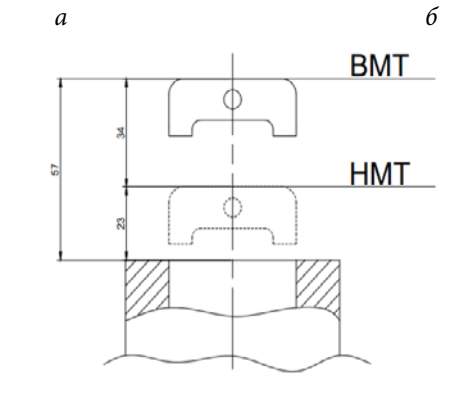

**Рис. 1.** Измерение хода поршня (*а*) и диаметра цилиндра (*б*) двигателя Champion G052HTF-II и схема измерения хода поршня (*в*): ВМТ — верхняя мертвая точка; НМТ — нижняя мертвая точка

*в*

Была рассчитана геометрическая и действительная степень сжатия [16]. Для этого был измерен объем камеры сгорания, при положении поршня в ВМТ, путем заливки масла в камеру сгорания. Масло заливалось с помощью шприца с точностью ±0,2 мл. Объем масла, залитого в камеру сгорания, составил 5,5 мл.

Геометрическая степень сжатия

$$
\varepsilon = \frac{V_a}{V_C} = \frac{V_h + V_C}{V_C} = \frac{51,7 + 5,5}{5,5} = 10,4,
$$

где  $V_a$  — полный объем цилиндра;  $V_c$  — объем камеры сгорания;  $V_h$  — рабочий объем.

Действительная степень сжатия была рассчитана после измерения размеров окон на цилиндре (результаты измерений приведены ниже):

Политехнический молодежный журнал. 2023. № 06 3

$$
\varepsilon = \frac{V_{\rm H} + V_{\rm C}}{V_{\rm C}} = \frac{\pi D^2 S_{\rm H} + V_{\rm C}}{4 V_{\rm C}} = \frac{\pi \cdot 4.4^2 \cdot 2.675 + 5.5}{4 \cdot 5.5} = 7.6,
$$

где  $V_{\rm I\!I}$  — действительный рабочий ход поршня.

Объем кривошипной камеры  $V_{KK}$  составил 91,5 мл.

Была рассчитана степень сжатия кривошипной камеры:

$$
\varepsilon_{KK} = \frac{V_{KK} + V_h}{V_{KK}} = \frac{91.5 + 51.7}{91.5} = 1.5.
$$

У двигателя были измерены углы фаз газораспределения. Для этого он был полностью разобран, установлен дисковый лимб, с помощью которого определялся момент открытия окон «на просвет». Результаты измерений приведены на рис. 2.

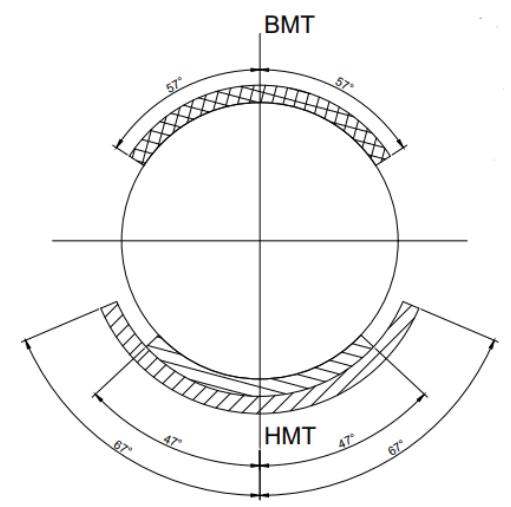

**Рис. 2.** Фазы газораспределения двигателя Champion G052HTF-II:

///// — фаза выпуска; \\\\\ — фаза продувки; ххххх — фаза впуска

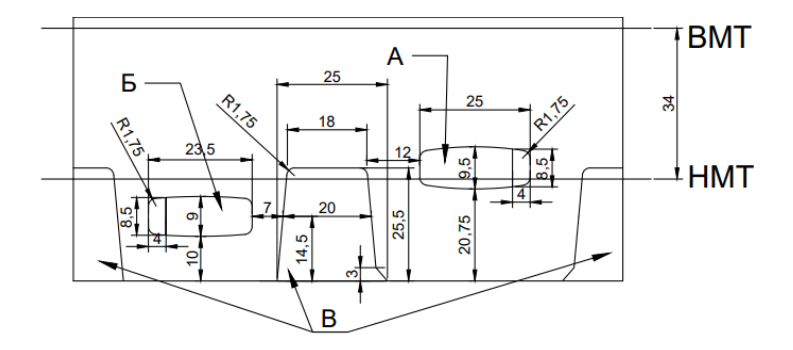

**Рис. 3.** Развертка цилиндра двигателя Champion G052HTF-II: А — выпускное окно; Б — впускное окно; В — продувочные окна

У двигателя была измерена развертка цилиндра. Измерения проводили по отпечатку на бумаге, а также с помощью штангенциркуля. Поскольку головка цилиндра не съемная, за базовую поверхность был принят нижний разъем цилиндра (плоскость присоединения к картеру коленчатого вала двигателя). Результаты измерений развертки цилиндра приведены на рис. 3.

**Математическая модель.** Создание математической модели начинается с основных параметров двигателя. Для ПК «Дизель-РК» будут уточнены: геометрия цилиндропоршневой группы (см. рис. 4, *а*), режимы работы (см. рис. 4, *б*), параметры окон газораспределения (см. рис. 4, *в*, *г*), углы фаз газораспределения (рис. 5, *а*, *б*), а также параметры впускного и выпускного коллекторов (рис. 6, *а*, *б*).

Геометрия ЦПГ была получена после полного разбора двигателя. Параметры окон были учтены с помощью развертки цилиндра.

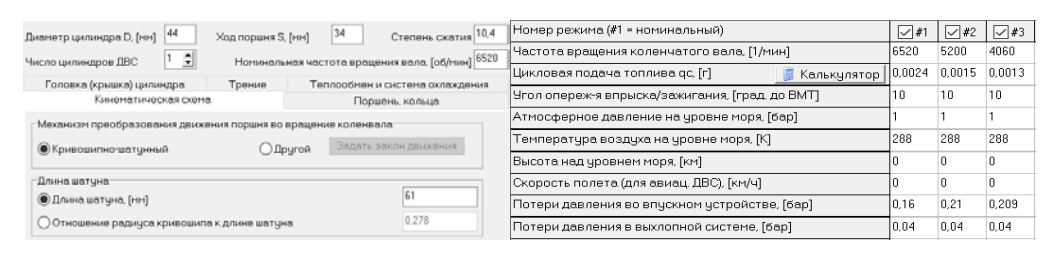

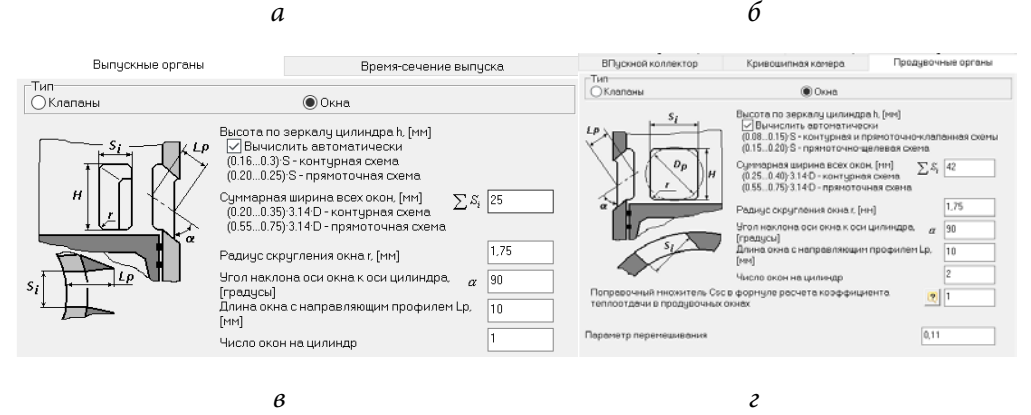

**Рис. 4.** Геометрия ЦПГ (*а*), режимы работы двигателя (*б*), параметры выпускного (*в*) и продувочного (*г*) окон

Фазы газораспределения перенесены с круговой диаграммы (см. рис. 2).

Геометрия коллекторов исследуемого двигателя отличается от представленной в модели ПК «Дизель-РК», поэтому значения длин и диаметров трубопроводов могут отличаться, но в качестве первого приближения были заданы действительные параметры.

М.Г. Ольховой, Б.М. Барченко

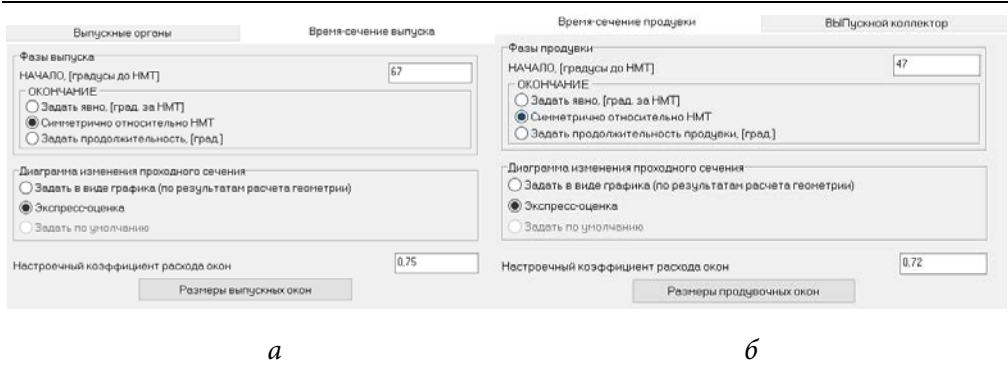

**Рис. 5.** Време-сечение выпуска (*а*) и продувки (*б*)

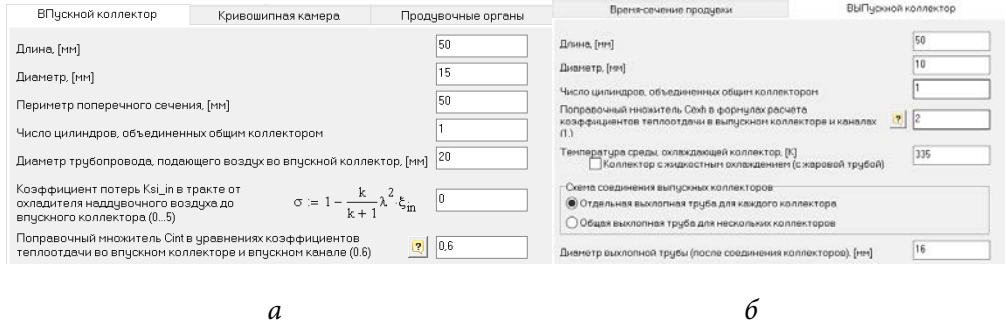

**Рис. 6.** Параметры коллекторов: впускного (*а*) и выпускного (*б*)

**Идентификация математической модели.** *Режим номинальной мощности.* Для исследования работы двигателя и его оптимизации необходимо предварительно выполнить идентификацию математической модели — установление степени соответствия результатов, полученных на модели и на реальном объекте [17]. Идентификация зачастую связана также и с настройкой математической модели — подбором параметров модели, обеспечивающих наилучшее совпадение результатов, полученных на модели и на реальном объекте. Следующая часть статьи посвящена решению проблемы подбора таких параметров в ПК «Дизель-РК».

Идентификация математической модели проводилась на номинальном режиме (в табл. 1, 2 — режим 3), так как на данном режиме используется полное открытие дроссельной заслонки и потери на впуске (после дросселя) могут быть приняты в диапазоне 0…0,01 бар. Данная оценка потерь сделана на основе предыдущего опыта идентификации математической модели ПК «Дизель-РК», по другим наиболее полным экспериментальным данным.

При расчете рабочего процесса (на всех режимах) расход топлива, а точнее цикловая подача, в ПК «Дизель-РК» задавался по данным эксперимента [18],

которые представлены в табл. 1. Результаты расчета режима номинальной мощности, соответствующего полному открытию дроссельной заслонки, приведены в табл. 2.

| Режим | $N_e$ , кВт | $\epsilon_{N_e}^{\vphantom{\dagger}},$ % | $G_{\rm B}$ , Kr/c    | $\epsilon_{\mathsf{G}_{\mathrm{R}}}^{\vphantom{\dagger}},\mathsf{W}$ | $G_T$ , $\kappa r/c$  | $\epsilon_{\mathbb{G}_{\mathrm{T}}},\%$ |
|-------|-------------|------------------------------------------|-----------------------|----------------------------------------------------------------------|-----------------------|-----------------------------------------|
|       | 0,215       | 1,0                                      | $1,130 \cdot 10^{-3}$ | 2,5                                                                  | $0,090\cdot10^{-3}$   | 3,7                                     |
|       | 0,547       | 1,0                                      | $1,700 \cdot 10^{-3}$ | 2,5                                                                  | $0,130 \cdot 10^{-3}$ | 2,5                                     |
|       | 1,519       | 1,0                                      | $2,780 \cdot 10^{-3}$ | 2,5                                                                  | $0,264 \cdot 10^{-3}$ | 1,0                                     |

*Таблица 1.* **Результаты эксперимента**

*Таблица 2.* **Эффективные параметры первого расчета режима номинальной мощности**

| Параметр                 | Расчет | Эксперимент | Относительная погрешность, % |
|--------------------------|--------|-------------|------------------------------|
| $N_e$ , кВт              | 1,486  | 1,519       | 2,20                         |
| $G_{\rm B}$ , $\Gamma/c$ | 2,620  | 2,780       | 5,70                         |

Из сравнения результатов моделирования и экспериментальных данных (см. табл. 2), видно, что в расчете расход воздуха получен меньше, чем в эксперименте, и его необходимо увеличить, так как относительная погрешность по расходу воздуха 5,7 %. При этом точность измерения расхода воздуха составляет 2,5 %. С этой целью проведем анализ зависимости расхода воздуха от геометрии впускного и выпускного коллекторов.

На рис. 7 приведены результаты численного эксперимента в ПК «Дизель-РК» при различных длинах и диаметрах впускного и выпускного трубопровода.

Из графиков, приведенных на рис. 7, можно сделать вывод, что изменение геометрии лишь одного коллектора не приведет к точному значению расхода. А так как геометрия выпускного коллектора двигателя Champion G052HTF-II сильно отличаются от модели, используемой в ПК «Дизель-РК», то изменим его диаметр с 10 до 20 мм, и проведем расчет рабочего процесса двигателя. На рис. 8 приведены результаты расчета расхода воздуха в зависимости от диаметра впускного коллектора, при длине выпускного трубопровода 50 мм и диаметре 20 мм.

На рис. 8 видно, что расход воздуха, соответствующий диаметру впускного коллектора 20 мм, близок к значению экспериментального расхода. Параметры двигателя при диаметре впускного коллектора 20 мм на режиме номинальной мощности (режим 3) приведены в табл. 3.

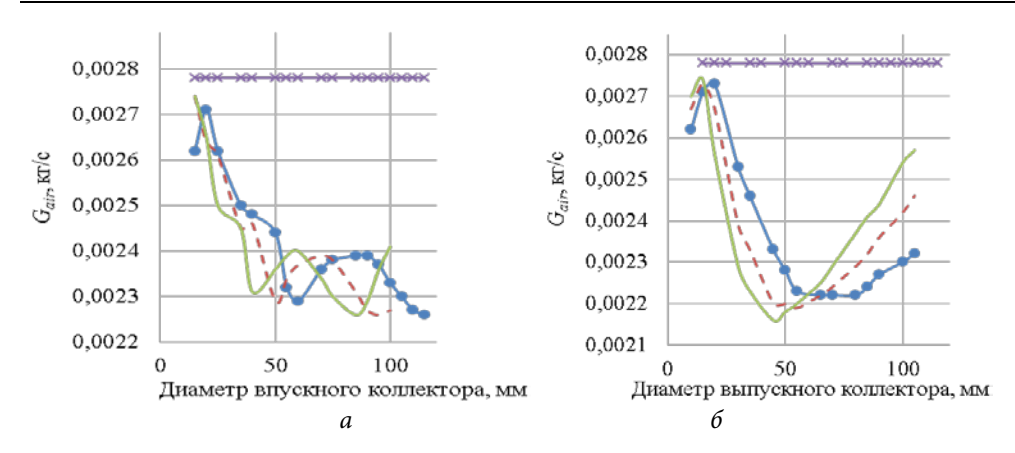

**Рис. 7.** Диаграммы зависимости расхода воздуха от геометрии впускного (*а*) и выпускного (*б*) коллекторов:

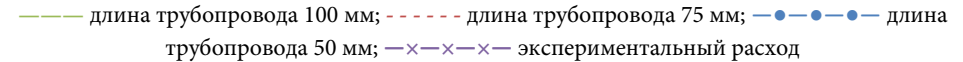

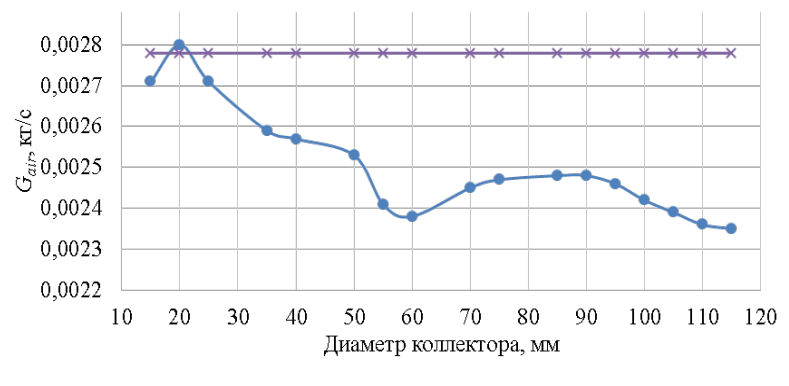

**Рис. 8.** Диаграммы зависимости расхода воздуха от геометрии впускного коллектора при измененных параметрах выпуска:

—●—●—●— длина трубопровода 50 мм; **—×—×—×—** экспериментальный расход

В табл. 4 под относительной погрешностью имеется в виду относительная разница между расчетом и экспериментом, которая может быть рассчитана по формулам

$$
\begin{aligned} \delta N_e = \frac{N_e - N_{e,\mathrm{p}}}{N_e};\\ \delta G_\mathrm{B} = \frac{G_\mathrm{B} - G_\mathrm{B,p}}{G_\mathrm{B}}, \end{aligned}
$$

где *Ne*.р, *G*в.р — рассчитанные в ПК «Дизель-РК» эффективная мощность и расход воздуха соответственно.

*Таблица 3.* **Эффективные параметры режима номинальной мощности (режим 3) после настройки математической модели систем впуска и выпуска**

| Параметр          | Расчет | Эксперимент | Относительная погрешность, % |
|-------------------|--------|-------------|------------------------------|
| $N_e$ , кВт       | 1,576  | 1,519       | 3,75                         |
| $G_{\rm B}$ , r/c | 2,820  | 2,780       | 1.44                         |

Согласно данным табл. 3, результат расчета Ne и Gв в ПК «Дизель-РК» не входит в допустимый диапазон погрешности эксперимента. Однако отклонение можно считать незначительным и допустимым для проведения дальнейших исследований двигателя на данном режиме.

Частичные режимы. Измерить потери давления после дросселя в экспериментах не удалось. Поэтому на режимах 1 и 2 (при частичном открытии дросселя), чтобы получить необходимую точность по расходу воздуха, подбирают потери давления во впускном устройстве <sub>∆р<sub>211</sub></sub>.

Вначале были подобраны потери для режима 2 (см. табл. 4, 5). Потери давления на впуске варьировались в широком диапазоне значений. В итоге с помощью пробных расчетов было определено, что они лежат в области 0,22… 0,23 бар (для обеспечения необходимо расхода воздуха). При потерях давления во впускном устройстве 0,226 бар были полученные параметры двигателя, которые приведены в табл. 4.

Из данных табл. 4 следует, что рассчитанный расход воздуха значительно ниже экспериментального. Чтобы увеличить расход необходимо понизить потери на впуске. Пересчитаем все параметры, изменив потери давления с 0,226 на 0,225 бар, и занесем их в табл. 5.

| Параметр          | Расчет | Эксперимент | Относительная погрешность, % |
|-------------------|--------|-------------|------------------------------|
| $N_e$ , KBT       | 0,477  | 0,547       | 12.80                        |
| $G_{\rm B}$ , r/c | 1,190  | 1,700       | 30,00                        |

*Таблица 4.* **Эффективные параметры расчет режима 2 при потерях 0,226 бар**

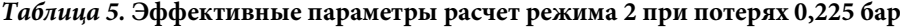

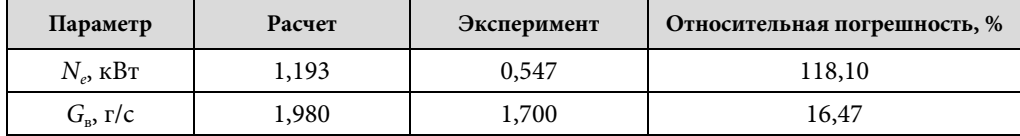

По данным табл. 6 видно, что при изменении потерь давления во впускном устройстве на 0,001 бар расход воздуха сильно возрастает, также это можно

Политехнический молодежный журнал. 2023. № 06 9

заметить на графике зависимости расхода от потерь (рис. 9, *б*). Точность моделирования при потерях на впуске 0,226 бар выше, чем при 0,225 бар. В связи с этим будем использовать результаты расчета, соответствующие потерям на впуске 0,226 бар, при дальнейшем анализе результатов математического моделирования режима 2.

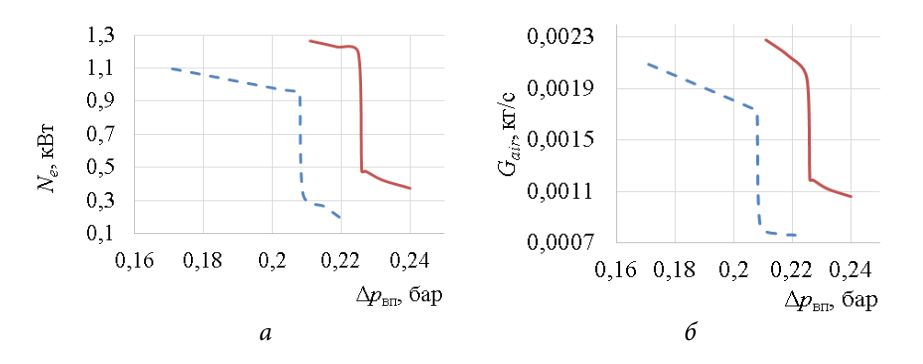

**Рис. 9.** Диаграммы зависимости эффективной мощности (*а*) и расхода воздуха (*б*) от потерь давления во впускном устройстве: **- - - - - - -** режим 1; **———** режим 2

На режиме 1 также невозможно подобрать значения близкие к экспериментальным. В табл. 6 приведен результат расчета при потерях давления во впускном устройстве 0,209 бар, которые наиболее близки к экспериментальным данным.

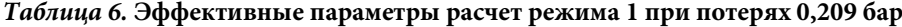

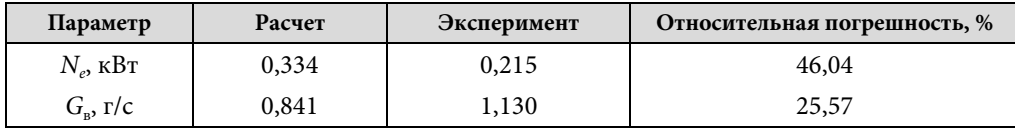

**Результаты идентификации математической модели.** Идентифицировать математическую модель рассматриваемого двигателя удалось с точностью 3,75 % (по *Ne*) лишь на режиме номинальной мощности. В табл. 7 представлена эффективная мощность, полученная экспериментально (N<sub>e</sub>) и расчетом (N<sub>ep</sub>); приведена точность эксперимента ( $\varepsilon_{N_e}$ ), определенная ранее, и рассчитаны погрешности абсолютные:

$$
\Delta N_e = \left| N_e - N_{e,p} \right|
$$

и относительные:

$$
\delta_{N_e} = \frac{\Delta N_e}{N_e} \cdot 100 \, \%
$$

| Режим | $N_e$ , KBT | $N_{e,p}$ , кВт | $\Delta N_e$ , KBT | %<br>$\delta_{N_e}$ | $\varepsilon_{N_e}^{\vphantom{\dagger}},$ % |
|-------|-------------|-----------------|--------------------|---------------------|---------------------------------------------|
|       | 0,215       | 0,334           | ±0,119             | 46,04               |                                             |
| 2     | 0,547       | 0,477           | ±0,070             | 12,80               |                                             |
| 3     | 1,519       | 1,576           | ±0,057             | 3,75                |                                             |

*Таблица 7.* **Погрешность эффективной мощности**

Из данных табл. 7 следует, что наибольшая точность достигнута на режиме 3 (номинальной мощности), на которой проводилась настройка математической модели системы впуска и выпуска в ПК «Дизель-РК». Из сравнения погрешности расчета и точности эксперимента следует, что погрешность расчета мощности (3,75 %) на режиме 3 превышает погрешность эксперимента (1 %), что означает, что математическая модель настроена недостаточно точно. На режиме 3, дальнейшая настройка математической модели может быть связана с уточнением процессов, происходящих при закрытых органах газообмена, так как по расходу воздуха получено совпадение 1,44 % (см. табл. 5), что близко к точности измерения расхода воздуха. Сравнение полученной точности расчета расхода воздуха приведено в табл. 8.

В табл. 8 представлена точность эксперимента ( $\varepsilon_{G}$ ), экспериментальные (*G*в) и расчетные (Δ*G*в.р) значения расхода воздуха, а так же рассчитанные погрешности:

– абсолютные

$$
\Delta G_{\rm B} = \Big| G_{\rm B} - G_{\rm B.p} \Big|;
$$

– относительные

$$
\delta_{G_{\rm B}} = \frac{\Delta G_{\rm B}}{G_{\rm B}} \cdot 100 \, \%
$$

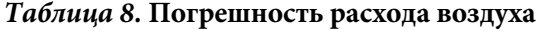

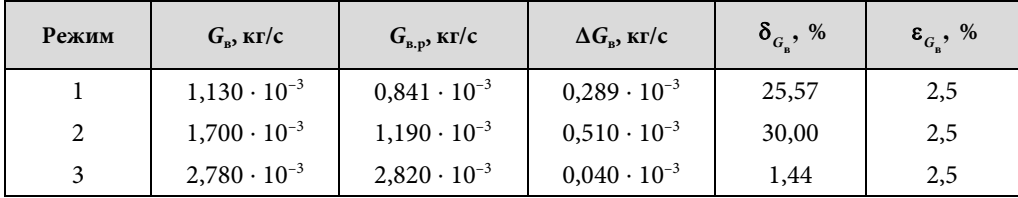

Полученная (табл. 8) относительная погрешность расчета (25…30 %) расхода воздуха на режимах 1 и 2 на порядок превышает точность измерения (2,5 %), что говорит о том, что модель расчета газообмена не позволяет получать результат соответствующий реальному процессу. Существует также проблема измерения и расчета ДВС на малых нагрузках.

Измерение параметров двигателя и моделирование рабочего процесса ДВС при очень малых изменениях параметров цикла и эффективных показателях, а зачастую и нестабильной работой, сложно и приводит к повышенным погрешностям. Частичные режимы 1 и 2 имеют нагрузку по крутящему моменту  $(0,215/4060) / (1,519/6520) = 0,227 \approx 23\% \text{ u } (0,547/5200) / (1,519/6520) = 0,452 \approx$  $≈ 45 %$ , соответственно. Такие нагрузки не являются низкими, и поэтому пониженную точность моделирования невозможно связывать с малыми параметрами.

Из сделанных оценок следует, что необходимо дальнейшее совершенствование моделей газообмена для двигателей с малым рабочим объемом, с кривошипно-камерной продувкой в ПК «Дизель-РК». В связи с этим в дальнейшем намечена работа по объединению математической модели цилиндра на основе термодинамики и одномерного выпускного трубопровода, на основе газовой динамики. Запланирована также работа по совершенствованию измерений: получение индикаторных диаграмм в кривошипной камере и камере сгорания; измерение коэффициента продувки, коэффициента остаточных газов и коэффициента наполнения.

**Выводы.** В данной работе был описан процесс идентификации термодинамической модели ПК «Дизель-РК» малоразмерного двухтактного двигателя с кривошипно-камерной продувкой. Во время проведения данной работы были выявлены проблемы при моделировании частичных режимов рассматриваемого двигателя. Также в процессе идентификации было выявлено, что существует недостаток в экспериментальных данных для расчета газообмена, к которым можно отнести неизвестные: коэффициент наполнения, коэффициент продувки, коэффициент остаточных газов, а также эффективные проходные сечения органов газообмена (геометрия окон при этом была измерена и задана в ПК «Дизель-РК»). Данные проблемы планируется устранить в будущей работе.

Сформулировать результаты работы можно следующим образом:

– настроить термодинамическую модель, только по эффективным показателям и расходу воздуха (без индицирования), с точностью, приемлемой для дальнейшего исследования и оптимизации, оказалось возможным только на одном режиме;

– подбор геометрии впускной и выпускной систем показал, что необходимо уточнить математическую модель систем впуска и выпуска, поскольку подбор их размеров приводит к увеличению точности расчета расхода воздуха; при этом диаметр выпускного трубопровода пришлось увеличить в 2 раза, а впускного — в 1,3 раза;

– также в результате моделирования было установлено, что даже небольшое изменение параметров на впуске (изменение потерь на впуске на 0,001 бар, режим 2) может приводить к скачкообразному изменению расхода воздуха, чего в реальном двигателе не наблюдается; данный факт говорит о том, что необхо-

димо уточнение математической модели впуска для двигателя внутреннего сгорания с кривошипно-камерной продувкой.

#### **Литература**

- [1] Laimbock F., Landerl C. 50cc Two-Stroke Engines for Mopeds, Chainsaws and Motorcycles with Catalysts. *SAE Technical Paper*, 1990, art. 901598. https://doi.org/10.4271/901598
- [2] *Программный комплекс ДИЗЕЛЬ-РК*. URL: https://diesel-rk.bmstu.ru/Rus/index.php (дата обращения 12.03.2022).
- [3] *Двухтактный двигатель Champion G052HTF-II*. URL: https://championtool.ru/ catalog/dvigateli/dvukhtaktnye/champion-g052htf-ii/ (дата обращения 06.05.2022).
- [4] *Two-Stroke Wave-Action Engine Simulation*. URL: https://www.motionsoftware.com/ DynomationTwoStroke.htm (accessed March 11, 2022).
- [5] *NT project. Engine 2S*. URL: http://www.ntproject.com/software\_2t\_eng.htm (accessed March 10, 2022).
- [6] *Two stroke engine simulation 2t*. URL: https://reinben.tistory.com/25 (accessed March 12, 2022).
- [7] Haworth D., Huebler M., El Tahry S., Matthes W. Multidimensional calculations for a two-stroke-cycle engine: a detailed scavenging model validation. *SAE Technical Paper*, 1993, art. 932712. https://doi.org/10.4271/932712
- [8] Blair G.P. *Design and Simulation of TwoStroke Engines*. PA, Commonwealth Drive Warrendale, SAE Publ., 1996, 641 p.
- [9] Кондрашов В.М., Григорьев Ю.С., Тупов В.В. и др. *Двухтактные карбюраторные двигатели внутреннего сгорания*. Москва, Машиностроение, 1990, 272 c.
- [10] Zheng X., Fenzhu J., Shuiting D. et.al. Effect of scavenge port angles on flow distribution and performance of swirl-loop scavenging in 2-stroke aircraft diesel engine. *Chinese Journal of Aeronautics*, 2021, vol. 34 (3), pp. 105–117. https://doi.org/10.1016/j.cja.2020.07.015
- [11] Ramamurthy Hariharan, Mahalakshmi N.V., Jeyachandran Krishnamoorthy. CFD Analysis of Gas Exchange Process in a Motored Small Two-stroke Engine. *Journal of Applied Sciences*, 2011, vol. 11, pp. 36–45. https://doi.org/10.3923/jas.2011.36.45
- [12] Tommaso Savioli. CFD Analysis of 2-Stroke Engines. *Energy Procedia*, 2015, vol. 81, pp. 723–731. https://doi.org/10.1016/j.egypro.2015.12.078
- [13] Mitianiec W., Buczek K. Modification of four-stroke engine for operation in two-stroke cycle for automotive application. *Combustion Engines*, 2015, vol. 162 (3), pp. 3–12.
- [14] Лобов Н.В. *Улучшение характеристик двухтактных двигателей внутреннего сгорания оптимизацией газовоздушного тракта*. Автореф. дис. … канд. техн. наук. Москва, 2005, 34 с.
- [15] Yuan Qiao, Xucheng Duan, Kaisheng Huang et. al. Scavenging Ports' Optimal Design of a Two-Stroke Small Aeroengine Based on the Benson/Bradham Model. *Energies*, 2018, vol. 11, art. 2739. https://doi.org/10.3390/en11102739

Политехнический молодежный журнал. 2023. № 06 13

- [16] Орлин А.С., Круглов М.Г., ред. *Двигатели внутреннего сгорания. Т.2. Теория поршневых и комбинированных двигателей*. Москва, Машиностроение, 1983, 372 с.
- [17] Кафаров В.В., Ветохин В.Н. *Основы построения операционных систем в химической технологии*. Москва, Наука, 1980, 429 c.
- [18] Ольховой М.Г., Барченко Б.М. Экспериментальное исследование работы двухтактного малоразмерного двигателя по винтовой характеристике. *Политехнический молодежный журнал*, 2022, № 10 (75). https://dx.doi.org/10.18698/2541-8009-2022-10-832

**Ольховой Максим Геннадьевич** — студент магистратуры кафедры «Комбинированные двигатели и альтернативные энергоустановки», МГТУ им. Н.Э. Баумана, Москва, Российская Федерация.

**Барченко Борис Михайлович** — инженер кафедры «Комбинированные двигатели и альтернативные энергоустановки», МГТУ им. Н.Э. Баумана, Москва, Российская Федерация.

**Научный руководитель** — Барченко Филипп Борисович, кандидат технических наук, доцент кафедры «Комбинированные двигатели и альтернативные энергоустановки», МГТУ им. Н.Э. Баумана, Москва, Российская Федерация.

#### **Ссылку на эту статью просим оформлять следующим образом:**

Ольховой М.Г., Барченко Б.М. Идентификация термодинамической модели двухтактного карбюраторного двигателя мощностью 1,5 кВт. *Политехнический молодежный журнал*, 2023, no. 06 (83). http://dx.doi.org/10.18698/2541-8009-2023-6-915

## **IDENTIFYING THERMODYNAMIC MODEL OF THE 1.5 KW TWO-STROKE CARBURETOR ENGINE**

**M.G. Olkhovoy B.M. Barchenko** 

olkhovoymg@student.bmstu.ru barchenkobm@mail.ru

**Bauman Moscow State Technical University, Moscow, Russian Federation**

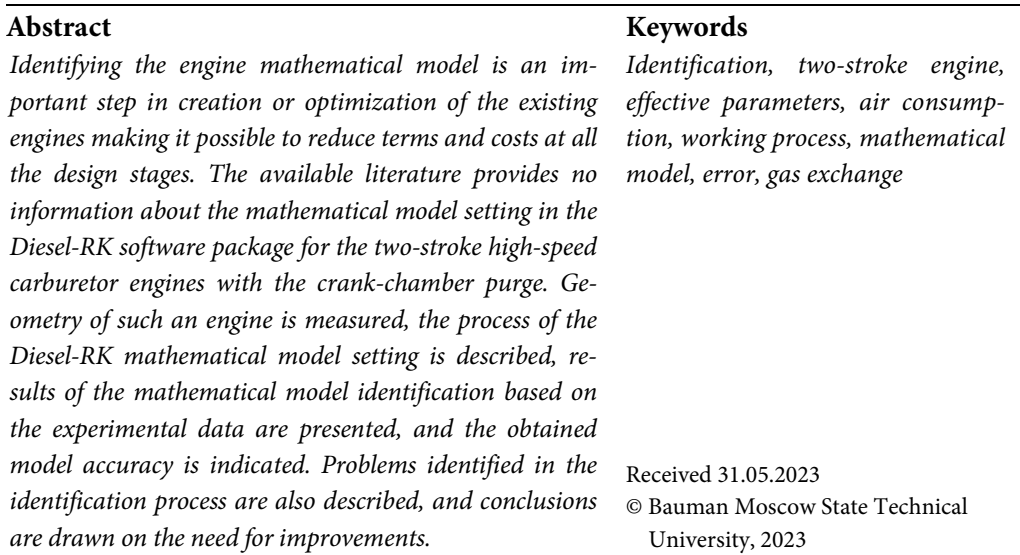

### **References**

- [1] Laimbock F., Landerl C. 50cc Two-Stroke Engines for Mopeds, Chainsaws and Motorcycles with Catalysts. *SAE Technical Paper*, 1990, art. 901598. https://doi.org/10.4271/901598
- [2] *Programmnyy kompleks "DIZEL-RK"* [DIESEL-RK software package]. URL: https://diesel-rk.bmstu.ru/Rus/index.php (data obrashcheniya 12.03.2022).
- [3] *Dvukhtaktnyy dvigatel' Champion G052HTF-II* [Champion G052HTF-II two-stroke engine]. URL: https://championtool.ru/catalog/dvigateli/dvukhtaktnye/champion-g052htf-ii/ (accessed May 06, 2022).
- [4] *Two-Stroke Wave-Action Engine Simulation*. URL: https://www.motionsoftware.com/ DynomationTwoStroke.htm (accessed March 11, 2022).
- [5] *NT project. Engine 2S*. URL: http://www.ntproject.com/software\_2t\_eng.htm (accessed March 10, 2022).
- [6] *Two stroke engine simulation 2t*. URL: https://reinben.tistory.com/25 (accessed March 12, 2022).
- [7] Haworth D., Huebler M., El Tahry S., Matthes W. Multidimensional calculations for a two-stroke-cycle engine: a detailed scavenging model validation. *SAE Technical Paper*, 1993, art. 932712. https://doi.org/10.4271/932712
- [8] Blair G.P. *Design and Simulation of TwoStroke Engines*. PA, Commonwealth Drive Warrendale, SAE Publ., 1996, 641 p.
- [9] Kondrashov V.M., Grigor'ev Yu.S., Tupov V.V. et al. *Dvukhtaktnye karbyuratornye dvigateli vnutrennego sgoraniya* [Two-stroke carburetor internal combustion engines]. Moscow, Mashinostroenie Publ., 1990, 272 p. (In Russ.).

Politechnical student journal. 2023. no. 06 15

- [10] Zheng X., Fenzhu J., Shuiting D. et.al. Effect of scavenge port angles on flow distribution and performance of swirl-loop scavenging in 2-stroke aircraft diesel engine. *Chinese Journal of Aeronautics*, 2021, vol. 34 (3), pp. 105–117. https://doi.org/10.1016/j.cja.2020.07.015
- [11] Ramamurthy Hariharan, Mahalakshmi N.V., Jeyachandran Krishnamoorthy. CFD Analysis of Gas Exchange Process in a Motored Small Two-stroke Engine. *Journal of Applied Sciences*, 2011, vol. 11, pp. 36–45. https://doi.org/10.3923/jas.2011.36.45
- [12] Tommaso Savioli. CFD Analysis of 2-Stroke Engines. *Energy Procedia*, 2015, vol. 81, pp. 723–731. https://doi.org/10.1016/j.egypro.2015.12.078
- [13] Mitianiec W., Buczek K. Modification of four-stroke engine for operation in two-stroke cycle for automotive application. *Combustion Engines*, 2015, vol. 162 (3), pp. 3–12.
- [14] Lobov N.V. *Uluchshenie kharakteristik dvukhtaktnykh dvigateley vnutrennego sgoraniya optimizatsiey gazovozdushnogo trakta* [Improving the characteristics of two-stroke internal combustion engines by optimizing the gas-air path]. Abs. Ph. D. Diss. Moscow, 2005, 34 p. (In Russ.).
- [15] Yuan Qiao, Xucheng Duan, Kaisheng Huang et. al. Scavenging Ports' Optimal Design of a Two-Stroke Small Aeroengine Based on the Benson/Bradham Model. *Energies*, 2018, vol. 11, art. 2739. https://doi.org/10.3390/en11102739
- [16] *Dvigateli vnutrennego sgoraniya. T. 2. Teoriya porshnevykh i kombinirovannykh dvigateley*  [Internal combustion engines. Vol. 2. Theory of piston and combined engines]. Ed. Orlin A.S., Kruglov M.G. Moscow, Mashinostroenie Publ., 1983, 372 p. (In Russ.).
- [17] Kafarov V.V., Vetokhin V.N. *Osnovy postroeniya operatsionnykh sistem v khimicheskoy tekhnologii* [Fundamentals of building operating systems in chemical technology]. Moscow, Nauka Publ., 1980, 429 p. (In Russ.).
- [18] Ol'khovoy M.G., Barchenko B.M. Experimental study of a two-stroke small-size engine by helical characteristic. *Politekhnicheskiy molodezhnyy zhurnal*, 2022, no. 10 (75). (In Russ.). https://dx.doi.org/10.18698/2541-8009-2022-10-832

**Olkhovoy M.G. —** Master's Program Student, Department of Combined Engines and Alternative Power Plants, Bauman Moscow State Technical University, Moscow, Russian Federation.

**Barchenko B.M. —** Engineer, Department of Combined Engines and Alternative Power Plants, Bauman Moscow State Technical University, Moscow, Russian Federation.

**Scientific advisor** — Barchenko F.B., Ph. D. (Eng.), Associate Professor, Department of Combined Engines and Alternative Power Plants, Bauman Moscow State Technical University, Moscow, Russian Federation.

### **Please cite this article in English as:**

Olkhovoy M.G., Barchenko B.M. Identifying thermodynamic model of the 1.5 kW two-stroke carburetor engine. *Politekhnicheskiy molodezhnyy zhurnal*, 2023, no. 6 (83). (In Russ.). http://dx.doi.org/10.18698/2541-8009-2023-6-915